# И**стория разви**т **Интернета**

Суббота Александра, 28 группа

# **Содержание**

- Первый шаг ♥
- 2. Первый сеанс связи ♥
- 3. Объединение ТСР и IP ♥
- 4. «Отец Интернета» •
- 5. Этапы истории Интернета
- 6. Интернет сегодня
- 7. Подключение компьютеров
- 8. Источники Интернета

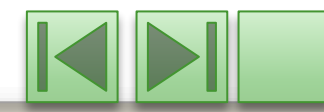

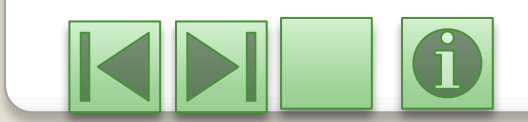

⚫ Толчком создания интернет явился запуск в советском союзе в 1957 году первого искусственного спутника, в котором соединенные штаты увидели для себя угрозу использования ракет для нанесения ядерного удара по США

**Первый шаг**

## **Первый сеанс связи**

- ⚫ 29 октября 1969 года в 21:00 между двумя первыми узлами сети ARPANET, находящимися на расстоянии в 640 км — в Калифорнийском университете Лос-Анджелеса (UCLA) и в Стэнфордском исследовательском институте (SRI) — провели сеанс связи. Чарли Клайн (Charley Kline) пытался выполнить удалённое подключение из Лос-Анджелеса к компьютеру в Стэнфорде. Успешную передачу каждого введённого символа его коллега Билл Дювалль (Bill Duvall) из Стэнфорда подтверждал по телефону. ⚫ В первый раз удалось отправить всего три символа «LOG», после
	- чего сеть перестала функционировать. LOG должно было быть словом LOGIN(команда входа в систему). В рабочее состояние систему вернули уже к 22:30, и следующая попытка оказалась успешной. Именно эту дату можно считать днём рождения Интернета

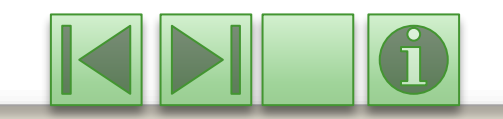

# **Объединение TCP и IP**

⚫ Для объединения сетей, работающих по протоколу IP и сетей, работающих по другим протоколам, необходимо было создать специальный межсетевой протокол. Этот протокол был создан Винсентом Сёрфом и Робертом Каном в 1974 году и назван TCP. После объединения в 1982 году двух протоколов TCP и IP в один, протокол TCP/IP стал стандартным протоколом объединенной сети — Интерне

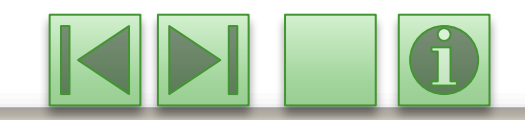

#### **«Отец Интернета»**

⚫ В этом же году Сёрф и его коллеги ввели термин «Интернет». Сегодня Винсента Сёрфа называют «Отцом Интернета».

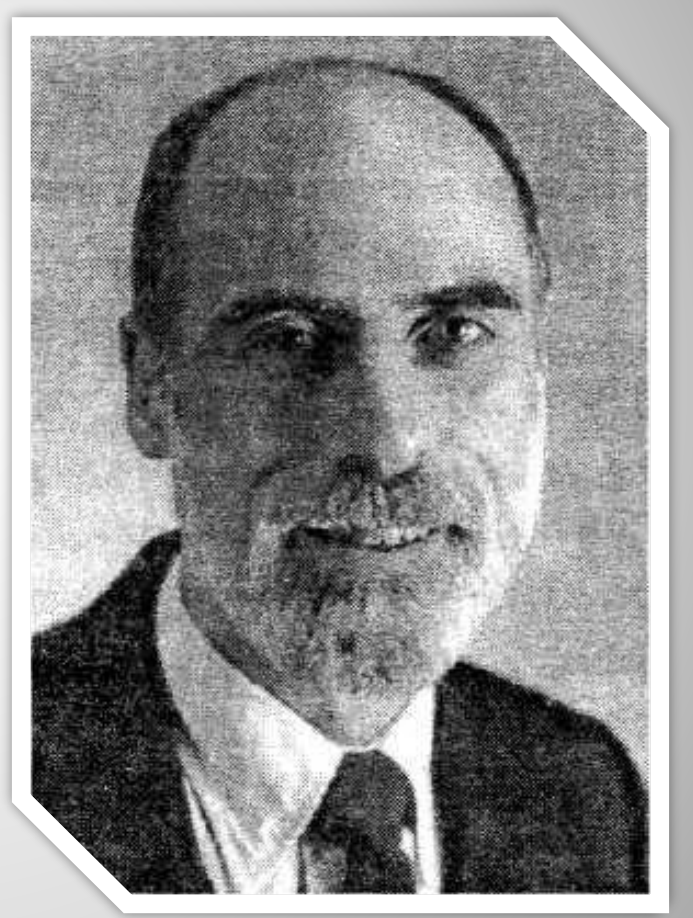

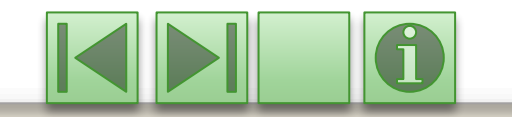

# **Этапы истории Интернета**

⚫ Историю Интернета можно разделить на Этапы: ⚫ 1945—1960 Теоретические работы по интерактивному взаимодействию человека с машиной; появление первых интерактивных устройств и вычислительных машин, в которых реализован режим разделения времени; ⚫ 1961—1970 Разработка технических принципов коммутации пакетов, ввод в действие ARPANet;

• 1971—1980 Число узлов ARPANet возросло до нескольких десятков; проложены специальные кабельные линии, соединяющие некоторые узлы; начинает функционировать электронная почта; о результатах работ ученые докладывают на международных научных конференциях;

• 1981—1990 Принят протокол TCP/IP. Министерство обороны США решает построить собственную сеть на основе ARPANet, происходит разделение на ARPANet и **MILNet, вводится система доменных имен Domain Name** System (DNS), число хостов доходит до 100 000; • 1991—2008 Новейшая история.

1

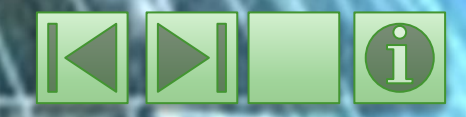

## **Интернет сегодня**

⚫ Сегодня Internet объединяет множество разных сетей, миллионы компьютеров, около полумиллиарда пользователей всех континентов и, по разным оценкам, число таких пользователей увеличивается на 60-120% ежегодно. В России по данным Фонда «Общественное мнение» (весна 2004 год) 15 млн. человек используют Internet.

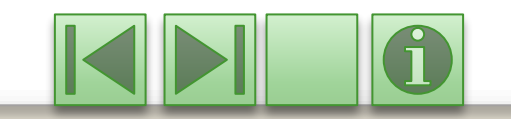

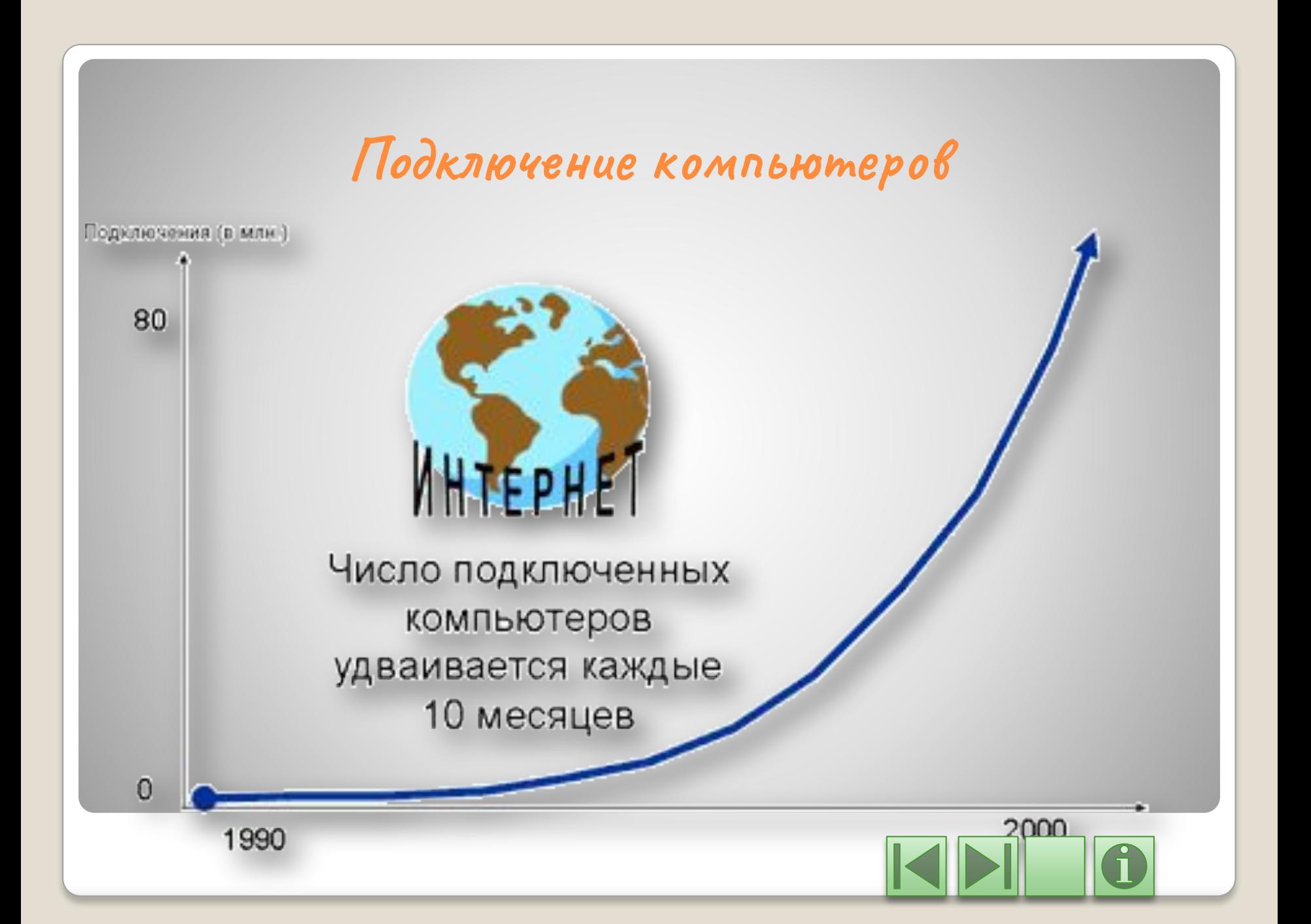

## **Источники Интернета**

⚫ http://psbatishev.narod.ru/internet/14.htm ⚫ http://900igr.net/prezentatsii/informatika/Sozd anie-interneta/012-Istoriju-Interneta-mozhno-r azdelit-na-Etapy.html

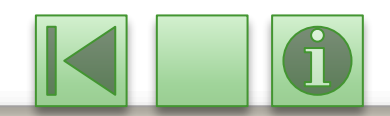